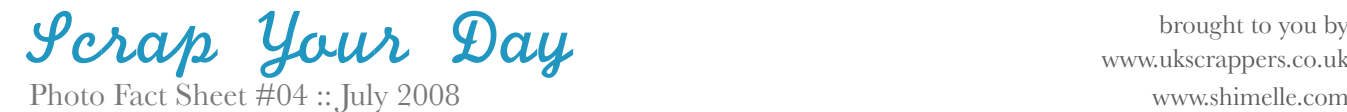

[www.ukscrappers.co.uk](http://www.ukscrappers.co.uk)

**Each month as we near the 25th, there will be a new photo fact sheet to download. Although we all have different levels of experience and different styles, I hope you will find some photographic inspiration whether you're sharpening existing skills or trying something new for the very first time.**

## **Things to remember...**

★Charge. Your. Camera. ★The 25th is this Friday.

★Consistent shots for every month: clock when you wake, each meal, view from a window, self-portrait, clock when you go to sleep.

## This month:

## Colour. & the lack thereof.

No matter which hemisphere you're in, the current season is at its peak, which is a good time to catch the colours of your world at their most saturated. With the possible exception of the grass, if you've been stuck with hot, dry weather for weeks. But in theory, colour should be abounding right about now. So we're going to take most of it away.

**This month's photo challenge is to shoot your surroundings just like you have for the past few months, but when it comes to printing them, choose some photos to show off bright colours while everything else is taken back to classic black and white.**

There are dozens of ways to convert colour shots to black and white. Your photo organising software may have a black & white option at the click of a button. If you're printing at home, you could select black & white or grayscale in your printer settings. Or you could use this month's black & white push to learn something new to improve your black & white images in Photoshop.

Using Photoshop Elements? Try this [technique](http://www.outdooreyes.com/photo73.php3) from Outdoor Eyes...this [tutorial](http://www.peachpit.com/articles/article.aspx?p=667506) video from PeachPit that shows basic and custom black and white conversion..[.these](http://www.ephotozine.com/article/Tips-for-better-black--white-using-Elements) tips from Ephotozine...or [this](http://www.alibony.com/pse/061608bw-convert.html) [method](http://www.alibony.com/pse/061608bw-convert.html) for combining black and white with areas of colour.

Using Photoshop? Try this [method](http://weblog.slower.net/archives/3) developed by Rob Carr, with manual instructions or a free action to download...this [method](http://www.muymono.com/photoshop/adobe-photoshop-cs3-tutorial-advanced-black-and-white-conversion/) from MuyMono taking advantage of improvements in CS3...or this [one](http://www.dphotojournal.com/photoshop-tutorial-high-key-bw-portrait/) from DPhoto for extreme black and white.

Take a few shots to rehearse tomorrow, then remember to have your camera with you on Friday to snap all day on the 25th! See you then!

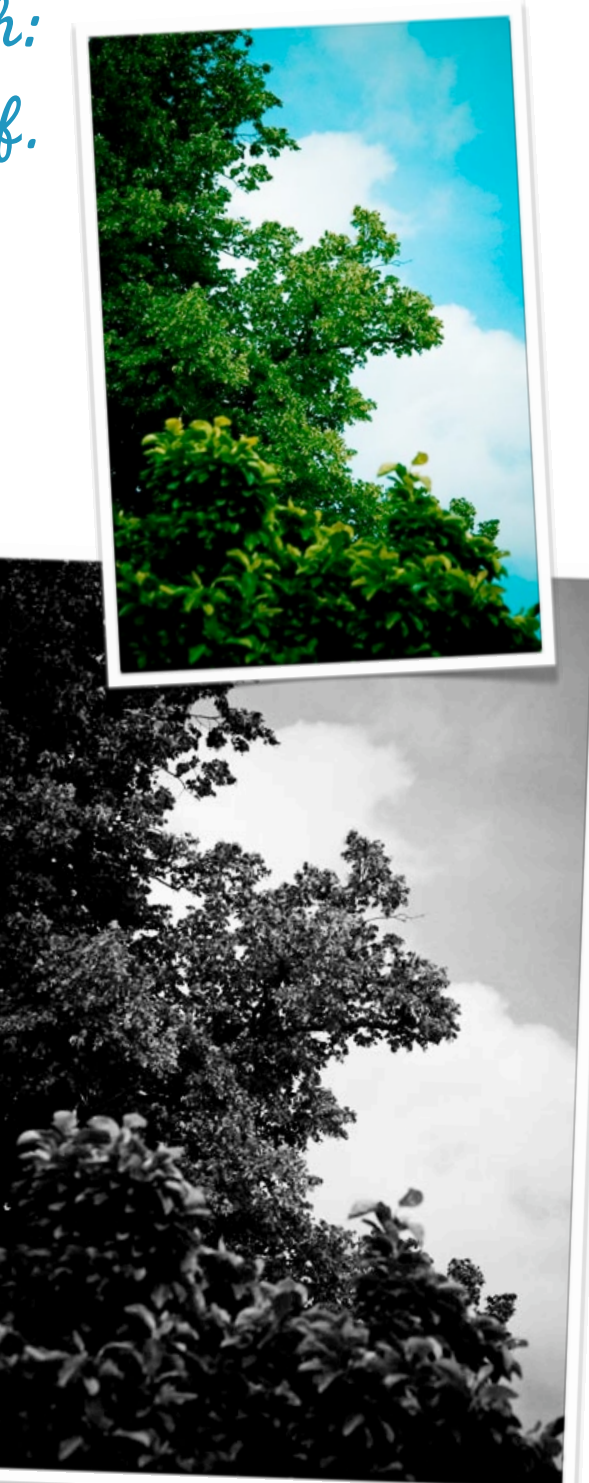